# **(IEMA**

# FFY 2022 Homeland Security Grant Program Application User Guide

The FFY 2022 Homeland Security Grant Program (HSGP) Grant Program application is a cloud-based form within the AmpliFund grant management system. The application can be accessed from this link:

https://il.amplifund.com/Public/Opportunities/Details/7a6ae949-cbb6-465f-a69c-757449c89169

# <u>GATA</u>

The Grant Accountability and Transparency Act (GATA), 30 ILCS 708/1 et seq., increases accountability and transparency in the use of grant funds while reducing the administrative burden on both state agencies and grantees through adoption of the federal grant guidance and regulations codified at 2 CFR Part 200 (Uniform Requirements). IEMA has adopted the uniform data field requirements on grant applications to comply with GATA.

In addition to the IEMA program guidance and application form, sub-award recipients also need to comply with GATA requirements for grant eligibility. More information regarding GATA can be found at <u>http://www.illinois.gov/sites/gata</u>.

## Accessing the Application

Internet access and an AmpliFund logon are needed to submit your completed grant application.

Contact <u>EMA.grants@Illinois.gov</u> with any technical questions. Use the following steps to access the application.

- 1. The FFY 2022 HSGP Grant Application is located here: Click the <a href="https://il.amplifund.com/Public/Opportunities/Details/7a6ae949-cbb6-465f-a69c-757449c89169">https://il.amplifund.com/Public/Opportunities/Details/7a6ae949-cbb6-465f-a69c-757449c89169</a> to open the grant application in your Internet browser.
- 2. Review 'Opportunity Information'. Click 'Apply' to begin the application

| FFY 22 Home             | land Security Grant Program                                                                                                    |
|-------------------------|----------------------------------------------------------------------------------------------------|
| Opportunity Information | n                                                                                                    |
| CSFA Number             | 588-40-0455                                                                                                    |
| CSFA Popular Name       | HSGP                                                                                                    |
| Title                   | FFV 22 Homeland Security Grant Program                                                                                                    |
| Description             | The purpose of the Homeland Security Grant Program (HSGP) is to support state and local efforts to prevent terrorism and other catastrophic events and to prepare the Nation for<br>the threats and heards that pose the greatest risk to the security of the United States. The FV 2022 HSGP provides funding to implement investments that Duild, sustain, and<br>deliver the 32 core capabilities essential to achieving the National Preparedness Goal (the Goal) of a secure and resilient Nation. The building, sustainment, and delivery of these<br>core capabilities are not exclusive to any single level of government, organization, or community, but rather, require the combined effort of the whole community, inclusive of<br>children, individuals with disabilities and others with access and functional needs, diverse communities, and people with limited English profilency. The FV 2022 HSGP supports<br>the core capabilities across the five mission areas of Prevention, Protection, Mitigation, Response, and Recovery based on allowable corts. The HSGP supports the Quadrennial<br>Homeland Security Review Mission to Strengthen National Preparedness and ReSilver to way grant programs specific to Illinois: State Homeland Security<br>Program (HSF): The SHPs assits state, tribal, retrofroal, and long preparedness and ReSilver to way grant programs specific to Illinois: State Homeland Security<br>Program (HSF): The SHPs assits state, tribal, retrofroal, and long preparedness and resilver that and exact I dentification and Risk Assessment (THIRA) process,<br>and assessed in the State Preparedness Report (SPR). Urban Area Security Initiative (UASI): The UASI Program assits high-threat, high-density Urban Areas in efforts to build,<br>sustain, and deliver the capabilities necessary to prevent, protect against, mitigate, respond to, and recover from acts of terrorism. In Illinois, the defined Urban Areas is Chicago to<br>include the Courty of Cook. |
| Awarding Agency Name    | Illinois Emergency Mgt Agency                                                                                                    |
| Agency Contact Name     | Robert Evans                                                                                                    |
| Agency Contact Phone    | 217.557.4788                                                                                                    |

## **Completing the Application**

3. Opportunity Details: No information is needed you will just simply save and continue on this page. (No Data is needed)

FFY 22 Homeland Security Grant Program

|                                             | Opportunity Project Application Budget* Submit<br>Details Information Forms                                                                                                    |
|---------------------------------------------|----------------------------------------------------------------------------------------------------|
| Opportunity Details                         | S 💙 Print Help B Download Save & Continue                                                                                                    |
| Opportunity Informati                       | on                                                                                                    |
| CSFA Number                                 | 588-40-0455                                                                                                    |
| CSFA Popular Name                           | HSGP                                                                                                    |
| Title                                       | FFY 22 Homeland Security Grant Program                                                                                                    |
| Description                                 | The purpose of the Homeland Security Grant Program (HSGP) is to support state and local efforts to prevent terrorism and other catastrophic events and to prepare the Nation for<br>the threats and hazards that pose the greatest risk to the security of the United States. The F2022 HSGP provides funding to implement investments that build, sustain, and<br>deliver the 32 core capabilities acreatest to achieving the National Preparedness Goal (the Goal) of a secure and resilient Nation. The building, sustainment, and delivery of these<br>core capabilities are not exclusive to any single level of government, organization, or community, but rather, require the combined effort of the whole community, inclusive of<br>children. Individuals with disabilities and others with access and functional needs. diverse communities, and people with limited English proficemy. The F2022 HSGP supports<br>the core capabilities across the five mission areas of Prevention. Protection. Mitigation, Response, and Recovery based on allowable costs. The HSGP supports the Quadrennial<br>homeland Security Review Mission To Strengthen National Preparedness and Resilineet. HSGP is comprised of two grant programs specific Unilinis: State Homeland Security<br>Program GHSP. The SHSP assists state, tribul, territorial, and local preparedness activities that address high-priority preparedness agars across all core capabilities areas and constraint territest and page identified during the Threat and Hazard Identification and Risk Assessment (THIRA) process,<br>and assessed in the State Preparedness Report (SPR). Urban Area Security Initiative (UASI): The UASI Program assists high-threat, high-density Urban Areas in efforts to build,<br>sustain, and deliver the capabilities necessary to prevent, protect against, mitigate, respond to, and recover from acts of terrorism. In Illinois, the defined Urban Areas is Chicago to<br>include the County of Cook. |
| Awarding Agency Name<br>Agency Contact Name | Illinois Emergency Mgt Agency<br>Robert Evans                                                                                                    |

4. Complete the 'Project Information' page when done click 'Mark as complete' and then the 'Save & Continue' buttons at bottom of page.

Project Information

|                                                                                 | n                                                                                 |
|---------------------------------------------------------------------------------|-----------------------------------------------------------------------------------|
| Application Name*                                                               | Illinois State Police/STIC                                                        |
| Pre-Qualification Status                                                        | Qualified                                                                         |
| w much are you requesting fro                                                   | m the funder?                                                                     |
| Award Requested*                                                                | \$1,030,381.53                                                                    |
| w much are you planning to co                                                   | ntribute to the budget?                                                           |
| Cash Match Requirement                                                          | \$0.00                                                                            |
| Cash Match Contributions*                                                       | \$0.00                                                                            |
| In-Kind Match Requirement                                                       | \$0.00 🚯                                                                          |
| In-Kind Match Contributions*                                                    | \$0.00                                                                            |
| Other Funding Contributions*                                                    | \$0.00                                                                            |
| Total Award Budget                                                              | \$1,030,381.53                                                                    |
| Primary Contact Inform                                                          | nation                                                                            |
|                                                                                 |                                                                                   |
| Name*                                                                           | Nichole Strayer                                                                   |
| Name*<br>Email Address*                                                         | Nichole Strayer Nichole.Strayer@Illinois.gov                                      |
|                                                                                 |                                                                                   |
| Email Address*                                                                  | Nichole.Strayer@Illinois.gov                                                      |
| Email Address*<br>Address Line 1*                                               | Nichole.Strayer@Illinois.gov                                                      |
| Email Address*<br>Address Line 1*<br>Address Line 2                             | Nichole Strayer@Illinois.gov                                                      |
| Email Address*<br>Address Line 1*<br>Address Line 2<br>City*                    | Nichole.Strayer@Illinois.gov 2200 S Dirksen PKWY Springfield                      |
| Email Address*<br>Address Line 1*<br>Address Line 2<br>City*<br>State/Province* | Nichole.Strayer@Illinois.gov       2200 S Dirksen PKWY       Springfield       IL |

- 5. Forms- 4 forms are contained on this page each must be completed.
- FFY 22 Homeland Security Grant Program

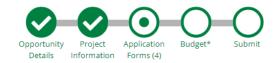

## Forms

| Name                                                    | Status | Print |
|---------------------------------------------------------|--------|-------|
| Uniform Grant Application - Applicant Completed Section | New    | 0     |
| Narrative                                               | New    | 0     |
| Travel                                                  | New    | 0     |
| Project Outcomes and Milestones                         | New    | ⊖     |
| K C 1 > > 25 v items per page                           |        |       |
|                                                         |        |       |

#### Save & Continue

a. Click on Uniform Grant Application (**NOTE**: you will need the jurisdictions GATA ID number found in the GATA Grantee Portal.)

# Uniform Grant Application - Applicant Completed Section

1 of 4

#### Applicant Information

Legal Name (Name used for DUNS registration and grantee pre-qualification) \*

Illinois State Police/STIC

Common Name (DBA)

STIC

Employer/Taxpayer Identification Number (EIN,TIN) \*

806810164

Unique Entity Identifier (UEI) \*

JMGNE5Q3NWC5

GATA ID (assigned through the grantee portal) \*

672853

SAM Cage Code \*

1XQF5

#### Applicant's Organizational Unit

Department Name \*

Illinois State Police/STIC

Division Name

STIC

Applicant's Name and Contact Information for Person to be Contacted for Program Matters involving this Applica

| First Name *                 |
|------------------------------|
| Ashley                       |
|                              |
| Last Name *                  |
| (Reichert) Oglesby           |
| Suffix                       |
|                              |
| Title *                      |
| Public Service Administrator |
| Organizational Affiliation * |
| ISP                          |
| Telephone Number *           |
| 217/782-7938                 |
| Fax Number                   |
|                              |
| Email Address *              |
| ashley.reichert@illinois.gov |

Applicant's Name and Contact Information for Person to be Contacted for Business/Administrative Office Matters

| First Name *                 |
|------------------------------|
| Brendan                      |
| Last Name *                  |
| Kelly                        |
| Suffix                       |
|                              |
| Title *                      |
| Director                     |
| Organizational Affiliation * |
| ISP                          |
| Telephone Number *           |
| 217/782-7263                 |
| Fax Number                   |
|                              |
| Email Address *              |
| brendan.kelly@illinois.gov   |
| Areas Affected               |
|                              |

| Are areas affected by the project? * |  |
|--------------------------------------|--|
| O Yes                                |  |
| No                                   |  |

(NOTE: For the Applicant's Name and Contact Information for Person to be Contacted for Business/Administrative Office Matters involving this Application we need you to list who has **signing authority** for your organization.)

The Legislative and Congressional District are "Statewide". The project is 22STICINTEL (Project start date is 09/01/2022 end date is 8/31/2025. Mark the I agree box under Application certification. When done click 'Mark as complete' and then the 'Save & Continue' buttons at bottom of page.

b. Narrative: Type in the program narrative. When done click 'Mark as complete' and then the 'Save & Continue' buttons at bottom of page.

| Narrative                                                                                                    | Download Save Save & Continue                                                        |
|----------------------------------------------------------------------------------------------------|--------------------------------------------------------------------------------------|
| 20*                                                                                                    |                                                                                      |
| Program Narrative: Please provide a brief description and time line of the proposed project that summarizes the use of the grant award.                                                                                                    |                                                                                      |
|                                                                                                    |                                                                                      |
| Program Narrative*<br>Formats • B / E E E E E E E E E E C A C A C A C A C A                                                                                                    |                                                                                      |
| Subrecipient Illinois State Police/STIC will utilize the Homeland Security Grant Program funding from a period of July 1, 2023 to June 30, 202<br>Research Specialists within STIC. These analysts will distribute information throughout the state to include all homeland security and publics<br>related information to these partners as it relates to physical and cyber critical infrastructure and provides information and resources on how<br>respond to these threats. Funding is also used to support the overall operation of the center and equipment acquisition to ensure that commu<br>Please see the attached Word document that further explains the project executive summary. | safety partners. The STIC shares threat-<br>to prevent, detect, deter, mitigate, and |
| h2                                                                                                    | 4                                                                                    |
| When you're finished answering the questions on this page, click <u>Mark as Complete</u> . An application cannot be submitted until all pages are marked as complete.<br>Not finished with this page yet? Click <u>Save or Save &amp; Continue</u> to fill out the missing information at a later time.                                                                                                    |                                                                                      |
| Save / Mark as Complete Save & Continue                                                                                                    |                                                                                      |

c. Travel: Does your organization have travel regulations or do you the state travel regulations? Will there be any out of state travel? When done click 'Mark as complete' and then the 'Save & Continue' buttons at bottom of page. (If your county has its own travel regs you will have to upload them at this time in order to continue

FFY 22 Homeland Security Grant Program

|                                                                                                    | Opportunity<br>Details | Project<br>Information | Application<br>Forms (4) | Budget*  | Submit |
|----------------------------------------------------------------------------------------------------|------------------------|------------------------|--------------------------|----------|--------|
| Travel<br><sup>3 or 4</sup>                                                                                                    |                        |                        |                          |          |        |
| Local Government *  © Does NOT have Travel Regulations  O Does have Travel Regulations                                                                                                    |                        |                        |                          |          |        |
| If the Local Government does NOT have Travel Regulations, you will be covered by current State of Illino<br>State Travel Board site link                                                                                                    | is travel reg          | ulations.              |                          |          |        |
| Is any of the travel requested out of the State of Illinois? *<br>• Yes<br>O No                                                                                                    |                        |                        |                          |          |        |
| When you're finished answering the questions on this page, click <u>Mark as Complete</u> . An application cannot be so<br>Not finished with this page yet? Click <u>Save</u> or <u>Save &amp; Continue</u> to fill out the missing information at a later time. | ubmitted unti          | l all pages ar         | e marked as o            | omplete. |        |
| Save 🗸 Mark as Complete Save & Continue                                                                                                    |                        |                        |                          |          |        |

d. Project Outcomes and Milestones: This is where you will list your 3 to 4 outcomes and the milestones. Same information as your Project Implementation Worksheet.

| Please ente                                                                                                    |                                                                           |                                    |                                   |         |           |            |              | . ar an | - opuot | 1    |    |  |  |  |
|----------------------------------------------------------------------------------------------------|---------------------------------------------------------------------------|------------------------------------|-----------------------------------|---------|-----------|------------|--------------|---------|---------|------|----|--|--|--|
| Formats -                                                                                                    | B /                                                                       |                                    |                                   | З       |           | ŧΞ         | E            |         | P       |      | 0  |  |  |  |
| <u> </u>                                                                                                    |                                                                           |                                    |                                   |         |           | <b>.</b> . |              |         |         |      |    |  |  |  |
| Create                                                                                                    | and                                                                       | dis                                | sem                               | ina     | te 1      | 2 in       | telli        | gen     | ce n    | otes | 5. |  |  |  |
|                                                                                                    |                                                                           |                                    |                                   |         |           |            |              |         |         |      |    |  |  |  |
|                                                                                                    |                                                                           |                                    |                                   |         |           |            |              |         |         |      |    |  |  |  |
|                                                                                                    |                                                                           |                                    |                                   |         |           |            |              |         |         |      |    |  |  |  |
|                                                                                                    |                                                                           |                                    |                                   |         |           |            |              |         |         |      |    |  |  |  |
|                                                                                                    |                                                                           |                                    |                                   |         |           |            |              |         |         |      |    |  |  |  |
| h1                                                                                                    |                                                                           |                                    |                                   |         |           |            |              |         |         |      |    |  |  |  |
|                                                                                                    |                                                                           |                                    |                                   |         |           |            |              |         |         |      |    |  |  |  |
| Outcome 1 - Mile                                                                                                    | stone 1 D                                                                 | escriptio                          | on                                |         |           |            |              |         |         |      |    |  |  |  |
|                                                                                                    |                                                                           |                                    |                                   | meetir  | ngs, iden | tify topic | ·S.          |         |         |      |    |  |  |  |
|                                                                                                    |                                                                           |                                    |                                   | meetir  | ngs, iden | tify topic | 5.           |         |         |      |    |  |  |  |
|                                                                                                    |                                                                           |                                    |                                   | meetir  | ngs, iden | tify topic | ' <u>S</u> . |         |         |      |    |  |  |  |
|                                                                                                    |                                                                           |                                    |                                   | meetir  | ıgs, iden | tify topic | 5.           |         |         |      |    |  |  |  |
| Dutcome 1 - Mile<br>Through daily Th                                                                                      | ireat Iden                                                                | tification                         | n Group                           |         |           | tify topic | 5.           |         |         |      |    |  |  |  |
| Through daily Th                                                                                                    | ireat Iden                                                                | tification                         | n Group                           |         |           | tify topic | 5.           |         |         |      |    |  |  |  |
| Through daily Th<br>Dutcome 1 - Mile<br>6/30/2024                                                                         | stone 1 E                                                                 | tification                         | n Group<br>Comple                 |         |           | tify topic | 5.           |         |         |      |    |  |  |  |
| Through daily Th<br>Dutcome 1 - Mile<br>6/30/2024<br>Dutcome 1 - Mile                                                     | stone 1 E<br>m<br>stone 2 D                                               | tification<br>(pected<br>escriptic | n Group<br>Comple                 |         |           | tify topic | ·5.          |         |         |      |    |  |  |  |
| Through daily Th<br>Dutcome 1 - Mile<br>6/30/2024<br>Dutcome 1 - Mile                                                     | stone 1 E<br>m<br>stone 2 D                                               | tification<br>(pected<br>escriptic | n Group<br>Comple                 |         |           | tify topic | ·S.          |         |         |      |    |  |  |  |
| Through daily Th<br>Dutcome 1 - Mile<br>6/30/2024<br>Dutcome 1 - Mile                                                     | stone 1 E<br>m<br>stone 2 D                                               | tification<br>(pected<br>escriptic | n Group<br>Comple                 |         |           | tify topic | 5.           |         |         |      |    |  |  |  |
| Through daily Th<br>Dutcome 1 - Mile<br>6/30/2024<br>Dutcome 1 - Mile                                                     | stone 1 E<br>m<br>stone 2 D                                               | tification<br>(pected<br>escriptic | n Group<br>Comple                 |         |           | tify topic | ·5.          |         |         |      |    |  |  |  |
| Through daily Th<br>Dutcome 1 - Mile<br>6/30/2024<br>Dutcome 1 - Mile<br>Send to Privacy                                  | stone 1 E:<br>stone 2 D<br>Officer for                                    | cpected<br>escriptic<br>review.    | n Group<br>Comple<br>on           | tion Da | ite       | tify topic | ·S.          |         |         |      |    |  |  |  |
| Through daily Th<br>Dutcome 1 - Mile<br>6/30/2024<br>Dutcome 1 - Mile<br>Dutcome 1 - Mile                                 | stone 1 E:<br>stone 2 D<br>Officer for                                    | cpected<br>escriptic<br>review.    | n Group<br>Comple<br>on           | tion Da | ite       | tify topic | 5.           |         |         |      |    |  |  |  |
| Through daily Th<br>Dutcome 1 - Mile<br>6/30/2024<br>Dutcome 1 - Mile<br>Send to Privacy<br>Dutcome 1 - Mile<br>6/30/2024 | stone 1 E<br>m<br>stone 2 D<br>Officer for<br>stone 2 E<br>m<br>m         | xpected<br>escriptic<br>review.    | Comple                            | tion Da | ite       | tify topic | 5.           |         |         |      |    |  |  |  |
| Through daily Th<br>Dutcome 1 - Mile<br>6/30/2024<br>Dutcome 1 - Mile<br>6/30/2024<br>Dutcome 1 - Mile<br>6/30/2024       | stone 1 E<br>m<br>stone 2 D<br>Officer for<br>stone 2 E<br>m<br>stone 3 D | cpected<br>escription<br>review.   | n Group<br>Comple<br>on<br>Comple | tion Da | ite       | tify topic | 5.           |         |         |      |    |  |  |  |
| Through daily Th<br>Dutcome 1 - Mile<br>6/30/2024<br>Dutcome 1 - Mile<br>6/30/2024<br>Dutcome 1 - Mile<br>6/30/2024       | stone 1 E<br>m<br>stone 2 D<br>Officer for<br>stone 2 E<br>m<br>stone 3 D | cpected<br>escription<br>review.   | n Group<br>Comple<br>on<br>Comple | tion Da | ite       | tify topic | 5.           |         |         |      |    |  |  |  |
| Through daily Th                                                                                                    | stone 1 E<br>m<br>stone 2 D<br>Officer for<br>stone 2 E<br>m<br>stone 3 D | cpected<br>escription<br>review.   | n Group<br>Comple<br>on<br>Comple | tion Da | ite       | tify topic | 5.           |         |         |      |    |  |  |  |

6. Budget: The Grant Funding and Non-Grant Funding amount are auto populated from the 'Project Information' page. (NOTE: This grant does NOT use Non-Grant funding information.) Only the Categories highlighted in yellow will be used.

#### Options

Line Items 🗹 Non-Grant Funded

Proposed Budget

| Category                                                       | Grant Funded | Non-Grant Funded | Total Budgeted |
|----------------------------------------------------------------|--------------|------------------|----------------|
| - 1. Personnel (Salaries and Wages) (2 CFR 200.430)            | \$0.00       | \$0.00           | \$0.00         |
| - 2. Fringe Benefits (2 CFR 200.431)                           | \$0.00       | \$0.00           | \$0.00         |
| - 3. Travel (2 CFR 200.474)                                    | \$0.00       | \$0.00           | \$0.00         |
| - 4. Equipment (2 CFR 200.439)                                 | \$0.00       | \$0.00           | \$0.00         |
| - 5. Supplies (2 CFR 200.94)                                   | \$0.00       | \$0.00           | \$0.00         |
| 6. Contractual Services & Subawards (2 CFR 200.318 & 200.92)   | \$0.00       | \$0.00           | \$0.00         |
| 7. Consultant Services and Expenses (2 CFR 200.459)            | \$0.00       | \$0.00           | \$0.00         |
| 8. Construction                                                | \$0.00       | \$0.00           | \$0.00         |
| 9. Occupancy (Rent and Utilities) (2 CFR 200.465)              | \$0.00       | \$0.00           | \$0.00         |
| 10. Research and Development (R&D) (2 CFR 200.87)              | \$0.00       | \$0.00           | \$0.00         |
| - 11. Telecommunications                                       | \$0.00       | \$0.00           | \$0.00         |
| <ul> <li>12. Training and Education (2 CFR 200.472)</li> </ul> | \$0.00       | \$0.00           | \$0.00         |
| - 13. Direct Administrative Costs (2 CFR 200.413 (c))          | \$0.00       | \$0.00           | \$0.00         |
| - 14. Other or Miscellaneous Costs                             | \$0.00       | \$0.00           | \$0.00         |
| - Indirect Cost (2 CFR 200.414)                                | \$0.00       | \$0.00           | \$0.00         |
| Total Expense Budget Cost                                      | \$0.00       | \$0.00           | \$0.00         |
| Revenue Budget                                                 |              |                  |                |
| Grant Funding                                                  |              |                  |                |
| Award Requested                                                | \$40,000.00  |                  | \$40,000.00    |
| Subtotal                                                       | \$40,000.00  |                  | \$40,000.00    |
| Non-Grant Funding                                              |              |                  |                |
| Cash Match                                                     |              | \$0.00           | \$0.00         |
| In-Kind Match                                                  |              | \$0.00           | \$0.00         |
| Other Funding                                                  |              | \$0.00           | \$0.00         |
| makes and                                                      |              | \$0.00           | \$0.00         |
| Subtotal                                                       |              |                  | (\$ 40,000,00) |
| Subtotal                                                       | Total Rever  | iue Budget Cost  | (\$40,000.00)  |

Click the **green '+'** on the category to enter details of an expense item. Enter Grant Funded for the 'Expense Budget' items. The 'total Overall Budget Cost' must be \$0.00 after entering all the proposed budget details.

a. When entering the amount, you will want to use the total amount. Select create when finished. (Please us narrative section on each category to add details see equipment below.)

| Category                                                                                                    | 1. Personnel (Salaries and Wages) (2 CFR 200.4                                                                                                    | 430) 🗸                                                                                                    |
|----------------------------------------------------------------------------------------------------|----------------------------------------------------------------------------------------------------|----------------------------------------------------------------------------------------------------|
|                                                                                                    | List each position by title and name of employee<br>rate and the percentage of time to be devoted tr<br>working on the project. Compensation paid for e<br>must be consistent with that paid for similar wo<br>Personnel cannot exceed 100% of their time on                                                                                                    | o the project and length of time<br>employees engaged in grant activities<br>rk within the applicant organization.                                                                                          |
| ltem Type                                                                                                    | Personnel                                                                                                    |                                                                                                    |
| Name*                                                                                                    | Smith                                                                                                    |                                                                                                    |
| Position*                                                                                                    | intelligence analyst                                                                                                    |                                                                                                    |
| Salary Amount*                                                                                                    | \$171,022.27                                                                                                    |                                                                                                    |
| Basis                                                                                                    | Yearly                                                                                                    |                                                                                                    |
| % of Time*                                                                                                    | 100%                                                                                                    |                                                                                                    |
| Length of Time*                                                                                                    | 1.00                                                                                                    |                                                                                                    |
| Direct Cost                                                                                                    | \$171,022.27                                                                                                    |                                                                                                    |
| Non-Grant Funded                                                                                                    | No 🗸                                                                                                    |                                                                                                    |
| Total Budgeted                                                                                                    | \$171,022.27                                                                                                    |                                                                                                    |
|                                                                                                    | Describe the responsibilities and duties of the p<br>project goals and objectives.                                                                                                    | osition in relationship to fulfilling the                                                                                                    |
| ew Line Item<br>Budget Item Informa                                                                                    | ition                                                                                                    |                                                                                                    |
| Budget Item Informa                                                                                                    |                                                                                                    | ž                                                                                                    |
|                                                                                                    |                                                                                                    | tely. NOTE: Dollars requested in the travel<br>avel for consultants should be shown in th<br>ltant's fee. Travel for training participants,<br>tc., should be itemized the same way as                      |
| Budget Item Informa                                                                                                    | 3. Travel (2 CFR 200.474)<br>For training projects, show the number of<br>meals for trainees should be listed separa<br>category should be for staff travel only. Tr<br>Consultant category along with the consul<br>advisory committees, review panels and e<br>indicated above and placed in the Miscella                                                                                                    | tely. NOTE: Dollars requested in the travel<br>avel for consultants should be shown in th<br>ltant's fee. Travel for training participants,<br>tc., should be itemized the same way as                      |
| Budget Item Informa                                                                                                    | 3. Travel (2 CFR 200.474) For training projects, show the number of meals for trainees should be listed separa category should be for staff travel only. Tr Consultant category along with the consul advisory committees, review panels and e indicated above and placed in the Miscella Non-Personnel                                                                                                    | tely. NOTE: Dollars requested in the travel<br>avel for consultants should be shown in th<br>ltant's fee. Travel for training participants,<br>tc., should be itemized the same way as                      |
| Budget Item Informa<br>Category<br>Item Type                                                                           | y 3. Travel (2 CFR 200.474) For training projects, show the number of meals for trainees should be listed separa category should be for staff travel only. Tr Consultant category along with the consul advisory committees, review panels and e indicated above and placed in the Miscella Non-Personnel  tenhance Fusion Center Activities                                                                                               | tely. NOTE: Dollars requested in the travel<br>avel for consultants should be shown in th<br>trant's fee. Travel for training participants,<br>tc., should be itemized the same way as<br>aneous category.  |
| Categor<br>Item Typ<br>Name                                                                                            | y 3. Travel (2 CFR 200.474) For training projects, show the number of meals for trainees should be listed separa category should be for staff travel only. Tr Consultant category along with the consul advisory committees, review panels and e indicated above and placed in the Miscelle Non-Personnel  Enhance Fusion Center Activities  Travel                                                                                        | ttely. NOTE: Dollars requested in the travel<br>avel for consultants should be shown in th<br>trant's fee. Travel for training participants,<br>tc., should be itemized the same way as<br>aneous category. |
| Budget Item Informa<br>Categor<br>Item Type<br>Name<br>Description                                                     | y 3. Travel (2 CFR 200.474) For training projects, show the number of meals for trainees should be listed separa category should be for staff travel only. Tr Consultant category along with the consul advisory committees, review panels and e indicated above and placed in the Miscelle Non-Personnel Chance Fusion Center Activities Travel \$37,853.00                                                                               | ttely. NOTE: Dollars requested in the travel<br>avel for consultants should be shown in th<br>trant's fee. Travel for training participants,<br>tc., should be itemized the same way as<br>aneous category. |
| Budget Item Informa<br>Categor<br>Item Type<br>Name<br>Description<br>Cost Rate                                        | y 3. Travel (2 CFR 200.474) For training projects, show the number of meals for trainees should be listed separa category should be for staff travel only. Tr Consultant category along with the consul advisory committees, review panels and e indicated above and placed in the Miscella Non-Personnel Non-Personnel Travel S37,853.00 S                                                                                                | ttely. NOTE: Dollars requested in the travel<br>avel for consultants should be shown in th<br>trant's fee. Travel for training participants,<br>tc., should be itemized the same way as<br>aneous category. |
| Budget Item Informa<br>Categor<br>Item Type<br>Name<br>Description<br>Cost Rate<br>Basi                                | y 3. Travel (2 CFR 200.474) For training projects, show the number of meals for trainees should be listed separa category should be for staff travel only. Tr Consultant category along with the consul advisory committees, review panels and e indicated above and placed in the Miscella Non-Personnel Chance Fusion Center Activities Travel \$37,853.00 1 1                                                                           | ttely. NOTE: Dollars requested in the travel<br>avel for consultants should be shown in th<br>trant's fee. Travel for training participants,<br>tc., should be itemized the same way as<br>aneous category. |
| Budget Item Informa<br>Categor<br>Item Type<br>Name<br>Description<br>Cost Rate<br>Basi<br>Quantity                    | y 3. Travel (2 CFR 200.474) For training projects, show the number of meals for trainees should be listed separa category should be for staff travel only. Tr Consultant category along with the consul advisory committees, review panels and e indicated above and placed in the Miscella Non-Personnel CINANCE Fusion Center Activities Travel S37,853.00 I I I I I I I                                                                 | ttely. NOTE: Dollars requested in the travel<br>avel for consultants should be shown in th<br>trant's fee. Travel for training participants,<br>tc., should be itemized the same way as<br>aneous category. |
| Budget Item Informa<br>Categor<br>Item Type<br>Name<br>Description<br>Cost Rate<br>Basi<br>Quantity<br>Number of Trips | y     3. Travel (2 CFR 200.474)       For training projects, show the number of meals for trainees should be listed separa category should be for staff travel only. Tr Consultant category along with the consultadvisory committees, review panels and et indicated above and placed in the Miscellate Non-Personnel       *     Enhance Fusion Center Activities       *     Travel       *     \$37,853.00       *     1       *     1 | ttely. NOTE: Dollars requested in the travel<br>avel for consultants should be shown in th<br>trant's fee. Travel for training participants,<br>tc., should be itemized the same way as<br>aneous category. |

| New Li | ne | ltem |
|--------|----|------|
|--------|----|------|

| Equipment is defined as an article of angbie personal property that has a useful<br>of more than one year and a per-unit acquisition cost which equals or exceed at<br>bases of the capitalization period by the on-federal entity for finance<br>opprivation capitalization policy for classification of equipment can be used). Applicants sho<br>anarabyte the costs benefits of purchasing versus leaning equipment.         Item Type       Non-Personnel         Name*       CIS-044P-03-GISS         Cost Rare*       331,560.00         Non-Grants Funded       Non-Origonal Statement of the use of each item and relates them to specific program<br>objectives of the capitalization for the use of each item and relates them to specific program<br>objectives. Concurrent<br>Use Secondary Maintenance - 31,000         Non-Grants Funded       Non-Personnel         Cist Defined State Concurrent<br>Use Secondary Maintenance - 32,500       Cost Rare*         Secondary Maintenance - 31,000       Cost Rare         Use Secondary Maintenance - 32,500       Cost         Cast Rare*       Sintenance - 32,500         Cast Rare*       Sintenance - 32,500         Cast Rare*       Sintenance - 32,500         Cast Rare*       Sintenance - 32,500         Cast Rare*       Sintenance - 32,500         Cast Rare*       Sintenance - 32,500         Cast Rare*       Sintenance - 32,500         Cast Rare*       Sintenance - 32,500         Cast Ra                                                                                                    | Category                                                                                                    | 4. Equipment (2 CFR 200.439)                                                                                                    | ~                                                                                                    |                                                           |
|----------------------------------------------------------------------------------------------------|----------------------------------------------------------------------------------------------------|----------------------------------------------------------------------------------------------------|----------------------------------------------------------------------------------------------------|-----------------------------------------------------------|
| Name*       GIS-04AP-03-GIS\$         Cost Rate*       \$31,560.00         Quantity*       1         Direct Cost       \$31,560.00         Non-Grant Funded       No         Total Budgeted       \$31,560.00         Narrative       Provide justification for the use of each item and relate them to specific program objectives. Provide both the annual(for multyear awards) and total for equipmer use Primary Maintenance -\$1,000         Use Primary Maintenance -\$1,000       •ESRI-ArcGIS Desktop Basic Concurrent Use Primary Maintenance -\$2,500         Create       Create         Liget Item Information       Create         Category       5. Supplies (2 CFR 200.94)         Lis items by type (office supplies, postage, training materials that are expendable or consumed during the course of the project.         Item Type       Non-Personnel         Name*       Commodities/Office Supplies         Cost Rate*       \$6,489.00         Quantity*       1         Direct Cost       \$6,489.00         Non-Grant Funded       No         Non-Grant Funded       No         Total Budgeted       \$6,489.00         Non-Grant Funded       No         Non-Grant Funded       No                                                                                                    |                                                                                                    | of more than one year and a per-unit acquisition cost<br>lesser of the capitalization level established by the non<br>statement purposes, or \$5,000. An applicant organiza-<br>lower dollar value but cannot classify it higher than \$5<br>capitalization policy for classification of equipment ca-<br>analyze the cost benefits of purchasing versus leasing<br>items and those subject to rapid technical advances. R                                                                             | which equals or exceent-<br>prederal entity for fini-<br>tion may classify equip<br>,000. (Note: Organizat<br>to be used). Applicants<br>equipment, especially<br>lented or leased equip | eds the<br>ancial<br>oment<br>ion's o<br>should<br>high o |
| Cost Rate* \$31,560.00<br>Quantity* 1<br>Direct Cost \$31,560.00<br>Non-Grant Funded No<br>Total Budgeted \$31,560.00<br>Narrative Provide justification for the use of each item and relate them to specific program objectives. Provide both the annual(for multy)ear awards) and total for equipmer objectives. Provide both the annual(for multy)ear awards) and total for equipmer objectives. Provide both the annual(for multy)ear awards) and total for equipmer objectives. Provide both the annual(for multy)ear awards) and total for equipmer objectives. Provide both the annual(for multy)ear awards) and total for equipmer objectives. Provide both the annual(for multy)ear awards) and total for equipmer objectives. Provide both the annual(for multy)ear awards) and total for equipmer objectives. Provide both the annual(for multy)ear awards) and total for equipmer objectives. Provide both the annual(for multy)ear awards) and total for equipmer objectives. Provide both the annual(for multy)ear awards) and total for equipmer objectives. Provide both the annual(for multy)ear awards) and total for equipmer objectives. Provide both the annual(for multy)ear awards) and total for equipmer objectives. Provide both the annual(for multy) = 1.<br>List items by type (office supplies, postage, training materials, copying paper, an expendable terms such as books, hand held tape recorders) and show the basis consumed during the course of the project.<br>Item Type Non-Personnel<br>Name* Commodities/Office Supplies<br>Cost Rate* \$6,489.00<br>Quantity* 1<br>Direct Cost \$6,489.00<br>Non-Grant Funded No<br>Non-Grant Funded 56,489.00<br>Nor-Grant Funded 56,489.00<br>Nor-Grant Funded 56,489.00 | ltem Type                                                                                                    | Non-Personnel                                                                                                    |                                                                                                    |                                                           |
| Quantity*       1         Direct Cos:       \$31,560.00         Non-Grant Funded       No         Total Budgeted       \$31,560.00         Narrative       Provide justification for the use of each item and relate them to specific program objectives.Provide both the annual(for multyear awards) and total for equipment - 5581-ArcGIS Desktop Basic Concurrent Use Primary Maintenance - \$1,000        ESRI-ArcGIS Desktop Basic Concurrent Use Scondary Maintenance - \$2,500       Create         List Primary Maintenance - \$2,500         Create         Liget Item Information         Category         Category         Supplies (2 CFR 200.94)         Category         Category         Category         Category         Category         Category         Category         Category         Category         Category         Category         Category         Category         Category         Category         Category         Category <t< td=""><td>Name*</td><td>GIS-04AP-03-GISS</td><td></td><td></td></t<>                                                                                                    | Name*                                                                                                    | GIS-04AP-03-GISS                                                                                                    |                                                                                                    |                                                           |
| Direct Cost \$31,560.00 Non-Grant Funded No Total Budgeted \$31,560.00 Narrative Provide justification for the use of each item and relate them to specific program objectives.Provide both the annual(for multiyear awards) and total for equipmer U-SSRI-Ar-CGIS Desicop Basic Concurrent U-SSRI-Ar-CGIS Desicop Basic Concurrent Commodities/Office Supplies include any materials that are expendable or consumed during the course of the project. Item Type Non-Personnel Name* Commodities/Office Supplies Cost Rate* \$6,489.00 Quantity* 1 Direct Cost \$6,489.00 Non-Grant Funded No Commodities/Office Supplies for Fusion Nor-Grant Funded S6,489.00 Nor-Grant Funded Commodities/Office Supplies for Fusion                                                                                                    | Cost Rate*                                                                                                    | \$31,560.00                                                                                                    |                                                                                                    |                                                           |
| Non-Grant Funded       No         Total Budgeted       \$31,560.00         Narrative       Provide justification for the use of each item and relate them to specific program objectives. Provide both the annual(for multyjear awards) and total for equipmer use of each item and relate them to specific program objectives. Provide both the annual(for multyjear awards) and total for equipmer use of each item and relate them to specific program objectives. Provide both the annual(for multyjear awards) and total for equipmer use of each item and relate them to specific program objectives. Provide both the annual(for multyjear awards) and total for equipmer use objectives. For the use of each item and relate them to specific program objectives. For the specific program objective. The specific program objective. The specific program objective is such as books, hand held tape recorders) and show the basis consumed during the course of the project.         Item Type       Non-Personnel         Name*       Commodities/Office Supplies         Cost Rate*       \$6,489.00         Quantity*       1         Direct Cost       \$6,489.00         Non-Grant Funded       No         Narrative       Commodities/Office Supplies for Fusion                                                                                                    | Quantity*                                                                                                    | 1                                                                                                    |                                                                                                    |                                                           |
| Total Budgeted       \$31,560.00         Narrative       Provide justification for the use of each item and relate them to specific program objectives.Provide both the annual(for multiyear awards) and total for equipmer Use Primary Maintenance - \$1,000         • ESRI-ArcGIS Desktop Basic Concurrent Use Primary Maintenance - \$2,500       •         • ESRI-ArcGIS Desktop Basic Concurrent Use Secondary Maintenance - \$2,500       •         • ESRI-ArcGIS Desktop Basic Concurrent Use Secondary Maintenance - \$2,500       •         • Create       •         • Stall Herm Information       •         Category       •       •         List items by type (office supplies, postage, training materials, copying paper, an expendable tems such as books, hand held tape recorders) and show the basis computation. Generally, supplies include any materials that are expendable or consumed during the course of the project.         Item Type       Non-Personnel         Name*       Commodities/Office Supplies         Quantity*       1         Direct Cost       \$6,489.00         Non-Grant Funded       No         Non-Grant Funded       \$6,489.00         Narrative       Commodities/Office Supplies for Fusion                                                                                                    | Direct Cost                                                                                                    | \$31,560.00                                                                                                    |                                                                                                    |                                                           |
| Narrative       Provide justification for the use of each item and relate them to specific program objectives. Provide both the annual(for multiyear awards) and total for equipmer Use Pirmary Maintenance = \$1,000         : ESRI-ArcGIS Desktop Basic Concurrent Use Pirmary Maintenance = \$2,500         : ESRI-ArcGIS Desktop Basic Concurrent Use Pirmary Maintenance = \$2,500         create         get Item Information         Category       5. Supplies (2 CFR 200.94)         List items by type (office supplies, postage, training materials, copying paper, an expendable items such as books, hand held tape recorders) and show the basis consumed during the course of the project.         Item Type       Non-Personnel         Name*       Commodities/Office Supplies         Quantity*       1         Direct Cost       \$6,489.00         Non-Grant Funded       No         Non-Grant Funded       \$6,499.00         Narrative       Commodities/Office Supplies for Fusion                                                                                                    | Non-Grant Funded                                                                                                    | No                                                                                                    |                                                                                                    |                                                           |
| objectives.Provide both the annual(for multiyear awards) and total for equipmer  - ESRI-ArcGIS Desktop Basic Concurrent Use Primary Maintenance - \$1,000 Create                                                                                                    | Total Budgeted                                                                                                    | \$31,560.00                                                                                                    |                                                                                                    |                                                           |
| - SSRI-ArcGIS Desktop Basic Concurrent<br>Use Primary Maintenance - \$1,000<br>- SSRI-ArcGIS Desktop Basic Concurrent<br>Use Secondary Maintenance - \$2,500<br>Create<br>ine Item<br>get Item Information<br>Category 5. Supplies (2 CFR 200.94)<br>List items by type (office supplies, postage, training materials, copying paper, and<br>expendable items such as books, hand held tape recorders) and show the basis<br>computation. Cenerally, supplies include any materials, copying paper, and<br>expendable items such as books, hand held tape recorders) and show the basis<br>computation. Cenerally, supplies include any materials that are expendable or<br>consumed during the course of the project.<br>Item Type Non-Personnel<br>Name* Commodities/Office Supplies<br>Cost Rate* \$6,489.00<br>Non-Grant Funded No<br>Total Budgeted \$6,489.00<br>Narrative Commodities/Office Supplies for Fusion                                                                                                    | Narrative                                                                                                    |                                                                                                    |                                                                                                    |                                                           |
| Line Item                                                                                                    |                                                                                                    | - ESRI-ArcGIS Desktop Basic Concurrent<br>Use Primary Maintenance - \$1,000<br>- ESRI-ArcGIS Desktop Basic Concurrent                                                                                                    | usyanu totarior equip                                                                                                    | inen.                                                     |
| Line Item  get Item Information  Category  Supplies (2 CFR 200,94)  Category  Supplies (2 CFR 200,94)  List items by type (office supplies, postage, training materials, copying paper, an expendable items such as books, hand held tape recorders) and show the basis computation. Generally, supplies include any materials that are expendable or consumed during the course of the project.  Item Type Non-Personnel  Name*  Commodities/Office Supplies  Cost Rate*  \$6,489.00  Non-Grant Funded  No  Commodities/Office Supplies for Fusion  Narrative  Commodities/Office Supplies for Fusion                                                                                                    |                                                                                                    |                                                                                                    |                                                                                                    |                                                           |
| List items by type (office supplies, postage, training materials, copying paper, an<br>expendable items such as books, hand held tape recorders) and show the basis<br>computation. Generally, supplies include any materials that are expendable or<br>consumed during the course of the project.<br>Item Type Non-Personnel<br>Name* Commodities/Office Supplies<br>Cost Rate* \$6,489.00<br>Quantity* 1<br>Direct Cost \$6,489.00<br>Non-Grant Funded \$6,489.00<br>Non-Grant Funded \$6,499.00<br>Narrative Commodities/Office Supplies for Fusion                                                                                                    | ine Item.                                                                                                    |                                                                                                    | Create                                                                                                    | C                                                         |
| expendable items such as books, hand held tape recorders) and show the basis<br>computation. Generally, supplies include any materials that are expendable or<br>consumed during the course of the project.<br>Item Type Non-Personnel<br>Name* Commodities/Office Supplies<br>Cost Rate* \$6,489.00<br>Quantity* 1<br>Direct Cost \$6,489.00<br>Non-Grant Funded No<br>Total Budgeted \$6,489.00<br>Narrative Commodities/Office Supplies for Fusion                                                                                                    |                                                                                                    | ion                                                                                                    | Create                                                                                                    | C                                                         |
| Name*     Commodities/Office Supplies       Cost Rate*     \$6,489.00       Quantity*     1       Direct Cost     \$6,489.00       Non-Grant Funded     No       Total Budgeted     \$6,489.00       Narrative     Commodities/Office Supplies for Fusion                                                                                                    | lget Item Informat                                                                                                    |                                                                                                    | Create                                                                                                    | C                                                         |
| Cost Rate* \$6,489.00<br>Quantity* 1<br>Direct Cost \$6,489.00<br>Non-Grant Funded No V<br>Total Budgeted \$6,489.00<br>Narrative Commodities/Office Supplies for Fusion                                                                                                    | get Item Informat                                                                                                    | 5. Supplies (2 CFR 200.94)<br>List items by type (office supplies, postage, training m<br>expendable items such as books, hand held tape reco<br>computation. Generally, supplies include any material                                                                                                    | aterials, copying pape<br>(rders) and show the b                                                                                                    | r, and<br>asis fo                                         |
| Quantity* 1<br>Direct Cost \$6,489.00<br>Non-Grant Funded \$6,489.00<br>Total Budgeted \$6,489.00<br>Narrative Commodities/Office Supplies for Fusion                                                                                                    | get Item Informat                                                                                                    | 5. Supplies (2 CFR 200.94)<br>List items by type (office supplies, postage, training m<br>expendable items such as books, hand held tape reco<br>computation. Generally, supplies include any material<br>consumed during the course of the project.                                                                                                    | aterials, copying pape<br>(rders) and show the b                                                                                                    | r, and<br>asis fo                                         |
| Direct Cost \$6,489.00<br>Non-Grant Funded No<br>Total Budgeted \$6,489.00<br>Narrative Commodities/Office Supplies for Fusion                                                                                                    | get Item Informat<br><sup>Category</sup><br>Item Type                                                                                | 5. Supplies (2 CFR 200.94)<br>List Items by type (office supplies, postage, training m<br>expendable items such as books, hand held tape reco<br>computation. Generally, supplies include any material<br>consumed during the course of the project.<br>Non-Personnel                                                                                                    | aterials, copying pape<br>(rders) and show the b                                                                                                    | r, and<br>asis fo                                         |
| Non-Grant Funded No  Total Budgeted \$6,489.00 Narrative Commodities/Office Supplies for Fusion                                                                                                    | get Item Informat<br>Category<br>Item Type<br>Name*                                                                                  | 5. Supplies (2 CFR 200.94)<br>List items by type (office supplies, postage, training m.<br>expendable items such as books, hand held tape reco<br>computation. Generally, supplies include any material<br>consumed during the course of the project.<br>Non-Personnel<br>Commodities/Office Supplies                                                                                                    | aterials, copying pape<br>(rders) and show the b                                                                                                    | r, and<br>asis fo                                         |
| Total Budgeted \$6,489.00 Narrative Commodities/Office Supplies for Fusion                                                                                                    | get Item Informat<br>Category<br>Item Type<br>Name*<br>Cost Rate*                                                                    | 5. Supplies (2 CFR 200.94)         List items by type (office supplies, postage, training mexpendable items such as books, hand held tape reco computation. Generally, supplies include any material consumed during the course of the project.         Non-Personnel         Commodities/Office Supplies         \$6,489.00                                                                                                    | aterials, copying pape<br>(rders) and show the b                                                                                                    | r, and<br>asis fo                                         |
| Narrative Commodities/Office Supplies for Fusion                                                                                                    | l <b>get Item Informat</b><br>Category<br>Item Type<br>Name*<br>Cost Rate*<br>Quantity*                                              | 5. Supplies (2 CFR 200.94)         List Items by type (office supplies, postage, training m expendable items such as books, hand held tape reco computation. Generally, supplies include any material consumed during the course of the project.         Non-Personnel         Commodities/Office Supplies         \$6,489.00         1                                                                                                    | aterials, copying pape<br>(rders) and show the b                                                                                                    | r, and<br>asis fo                                         |
|                                                                                                    | iget Item Informat<br>Category<br>Item Type<br>Name*<br>Cost Rate*<br>Quantity*<br>Direct Cost                                       | 5. Supplies (2 CFR 200.94)         List items by type (office supplies, postage, training m. expendable items such as books, hand held tape reco computation. Generally, supplies include any material consumed during the course of the project.         Non-Personnel         Commodities/Office Supplies         \$6,489.00         1         \$6,489.00                                                                                                    | aterials, copying pape<br>(rders) and show the b                                                                                                    | r, and<br>asis fo                                         |
| Lenten                                                                                                    | iget Item Informat<br>Category<br>Item Type<br>Name*<br>Cost Rate*<br>Quantity*<br>Direct Cost<br>Non-Grant Funded                   | 5. Supplies (2 CFR 200.94)         List items by type (office supplies, postage, training m expendable items such as books, hand held tape reco computation. Generally, supplies include any material consumed during the course of the project.         Non-Personnel         Commodities/Office Supplies         \$6,489.00         1         \$6,489.00         No                                                                                                    | aterials, copying pape<br>(rders) and show the b                                                                                                    | r, and<br>asis fo                                         |
|                                                                                                    | iget Item Informat<br>Category<br>Item Type<br>Name*<br>Cost Rate*<br>Quantity*<br>Direct Cost<br>Non-Grant Funded<br>Total Budgeted | 5. Supplies (2 CFR 200.94)         List items by type (office supplies, postage, training m expendable items such as books, hand held tape reco computation. Generally, supplies include any material consumed during the course of the project.         Non-Personnel         Commodities/Office Supplies         \$6,489.00         1         \$6,489.00         \$6,489.00         \$6,489.00         Commodities/Office Supplies         \$6,489.00         Commodities/Office Supplies for Fusion | aterials, copying pape<br>(rders) and show the b                                                                                                    | asis fo                                                   |
|                                                                                                    | iget Item Informat<br>Category<br>Item Type<br>Name*<br>Cost Rate*<br>Quantity*<br>Direct Cost<br>Non-Grant Funded<br>Total Budgeted | 5. Supplies (2 CFR 200.94)         List items by type (office supplies, postage, training m expendable items such as books, hand held tape reco computation. Generally, supplies include any material consumed during the course of the project.         Non-Personnel         Commodities/Office Supplies         \$6,489.00         1         \$6,489.00         \$6,489.00         \$6,489.00         Commodities/Office Supplies         \$6,489.00         Commodities/Office Supplies for Fusion | aterials, copying pape<br>(rders) and show the b                                                                                                    | r, and<br>asis fo                                         |

#### New Line Item

|                  | The following method                                                                                                    | -                                             |
|------------------|----------------------------------------------------------------------------------------------------|-----------------------------------------------|
|                  | List items and descriptions by major type and th<br>NOTE: This budgetary line item is to be used for<br>telecommunications, all other indirect or admin<br>costs should be listed in the indirect expense se<br>and narrative. | direct program<br>istrative telecommunication |
| ltem Type        | Non-Personnel                                                                                                    |                                               |
| Name*            | Telecommunications                                                                                                    |                                               |
| Cost Rate*       | \$115,538.00                                                                                                    |                                               |
| Basis            |                                                                                                    |                                               |
| Quantity*        | 1                                                                                                    |                                               |
| Length of Time*  | 1.00                                                                                                    |                                               |
| Direct Cost      | \$115,538.00                                                                                                    |                                               |
| Non-Grant Funded | No 🗸                                                                                                    |                                               |
| Total Budgeted   | \$115,538.00                                                                                                    |                                               |
| Narrative        | Explain how telecommunication expenses are a<br>expense to the program/service.                                                                                                    | llocated for distribution as an               |
|                  | Teleconferencing Video Wall Charges<br>06CP-05-VCON \$595<br>Web Meetings/Internet Calls 06CC-05-<br>PRTY \$4,056<br>Satellite Mobile 06CC-03-SATM \$13,845<br>Phone Cellular 06CC-01-CELL \$27,578                            |                                               |
|                  |                                                                                                    | <b>Create</b> Cancel                          |

The Budget is complete when the 'total Overall Budget Cost' is \$0.00 and the expense details match the grant funded amount auto populated from the project information page. When done click 'Mark as complete' and then the 'Save & Continue' buttons at bottom of page.

Proposed Budget

#### Expense Budget

|   | Category                                                     |   |     | Grant Funded   | Non-Grant Funded | Total Budgeted |
|---|--------------------------------------------------------------|---|-----|----------------|------------------|----------------|
| + | 1. Personnel (Salaries and Wages) (2 CFR 200.430)            |   |     | \$342,044.53   | \$0.00           | \$342,044.53   |
|   | Smith                                                        | ø | Î   | \$171,022.27   | \$0.00           | \$171,022.27   |
|   | TBD                                                          | ø | III | \$171,022.26   | \$0.00           | \$171,022.26   |
| + | 2. Fringe Benefits (2 CFR 200.431)                           |   |     | \$0.00         | \$0.00           | \$0.00         |
| + | 3. Travel (2 CFR 200.474)                                    |   |     | \$43,261.00    | \$0.00           | \$43,261.00    |
|   | Enhance Fusion Center Activities                             | ø | î   | \$37,853.00    | \$0.00           | \$37,853.00    |
|   | Enhance Fusion Center Activities                             | ø | Î   | \$5,408.00     | \$0.00           | \$5,408.00     |
| + | 4. Equipment (2 CFR 200.439)                                 |   |     | \$399,302.00   | \$0.00           | \$399,302.00   |
|   | GIS-04AP-03-GISS                                             | ø | Ô   | \$31,560.00    | \$0.00           | \$31,560.00    |
|   | Databases-13IT-00-DACQ                                       | ø | Î   | \$355,742.00   | \$0.00           | \$355,742.00   |
|   | Computers and Affiliated Equipment                           | ø | III | \$12,000.00    | \$0.00           | \$12,000.00    |
| + | 5. Supplies (2 CFR 200.94)                                   |   |     | \$6,489.00     | \$0.00           | \$6,489.00     |
|   | Commodities/Office Supplies                                  | ø | Î   | \$6,489.00     | \$0.00           | \$6,489.00     |
| + | 6. Contractual Services & Subawards (2 CFR 200.318 & 200.92) |   |     | \$115,558.00   | \$0.00           | \$115,558.00   |
|   | Software Maintenance - Information Technology                | ø |     | \$100,558.00   | \$0.00           | \$100,558.00   |
|   | Training Publications and Materials - 11RE-00-RFNC           | ø | Î   | \$15,000.00    | \$0.00           | \$15,000.00    |
| + | 7. Consultant Services and Expenses (2 CFR 200.459)          |   |     | \$0.00         | \$0.00           | \$0.00         |
| + | 8. Construction                                              |   |     | \$0.00         | \$0.00           | \$0.00         |
| + | 9. Occupancy (Rent and Utilities) (2 CFR 200.465)            |   |     | \$0.00         | \$0.00           | \$0.00         |
| + | 10. Research and Development (R&D) (2 CFR 200.87)            |   |     | \$0.00         | \$0.00           | \$0.00         |
| + | 11. Telecommunications                                       |   |     | \$123,727.00   | \$0.00           | \$123,727.00   |
|   | Telecommunications                                           | ø | î   | \$115,538.00   | \$0.00           | \$115,538.00   |
|   | Networking (data/video)                                      | ø | Î   | \$8,189.00     | \$0.00           | \$8,189.00     |
| + | 12. Training and Education (2 CFR 200.472)                   |   |     | \$0.00         | \$0.00           | \$0.00         |
| + | 13. Direct Administrative Costs (2 CFR 200.413 (c))          |   |     | \$0.00         | \$0.00           | \$0.00         |
| + | 14. Other or Miscellaneous Costs                             |   |     | \$0.00         | \$0.00           | \$0.00         |
| + | Indirect Cost (2 CFR 200.414)                                |   |     | \$0.00         | \$0.00           | \$0.00         |
|   | Total Expense Budget Cost                                    |   |     | \$1,030,381.53 | \$0.00           | \$1,030,381.53 |

## Revenue Budget

|                   | Total Overall Budget Cost | \$0.00          |  |
|-------------------|---------------------------|-----------------|--|
|                   | Total Revenue Budget Cost | (\$1,030,381.53 |  |
| Subtotal          | \$0.00                    | \$0.0           |  |
| Other Funding     | \$0.00                    | \$0.0           |  |
| In-Kind Match     | \$0.00                    | \$0.0           |  |
| Cash Match        | \$0.00                    | \$0.0           |  |
| Non-Grant Funding |                           |                 |  |
| Subtotal          | \$1,030,381.53            | \$1,030,381.5   |  |
| Award Requested   | \$1,030,381.53            | \$1,030,381.5   |  |

✓ Mark as Complete

Save & Continue

7. If all the circles at the top are Green with white checks, you have completed all the sections of the application. You are ready to submit.

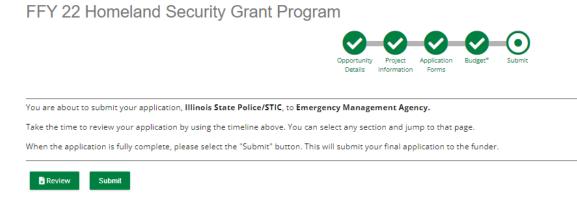

- 8.You can now download a copy of your finished application if you would like.
  - FFY 22 Homeland Security Grant Program

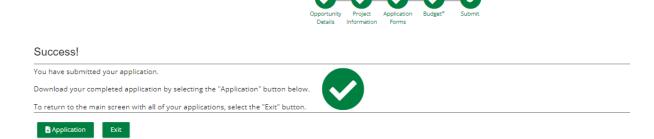

# Congrats you are done!!!!